## **FORMULACIÓN DE UN PROYECTO PARA EL DISEÑO DE UNA HERRAMIENTA PEDAGÓGICA HACIENDO USO DE REALIDAD AUMENTADA PARA SER UTILIZADA POR ESTUDIANTES DE MEDIA BÁSICA**

**AUTOR** 

**JODY XIOMARA SUÁREZ PÉREZ**

Ingeniera de Sistemas- Universidad Santo Tomás (Tunja) Xiomys22@gmail.com

**Artículo Trabajo Final del programa de Especialización en Gerencia Integral de Proyectos**

#### **DIRECTOR**

#### **Ing. Guillermo Roa Rodríguez, MSc**

Ingeniero en Mecatrónica - Universidad Militar Nueva Granada Especialista en Gerencia de proyectos de la Universidad Nueva Granada Magíster en Ingeniería Mecatrónica de la Universidad Nueva Granada PRINCE2 Foundation Certificate in Project Management Professional Scrum Master PSM I Coordinador Especialización en Gerencia Integral de Proyectos y Maestría en Gerencia de Proyectos de la Universidad Militar Nueva Granada [guillermo.roa@unimilitar.edu.co;](mailto:guillermo.roa@unimilitar.edu.co) ingeniería.giproyectos@unimilitar.edu.co

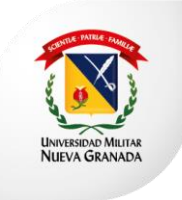

La U acreditada para todos

**ESPECIALIZACIÓN EN GERENCIA INTEGRAL DE PROYECTOS UNIVERSIDAD MILITAR NUEVA GRANADA FACULTAD DE INGENIERÍA DICIEMBRE 2016**

# **FORMULACIÓN DE UN PROYECTO PARA EL DISEÑO DE UNA HERRAMIENTA PEDAGÓGICA HACIENDO USO DE REALIDAD AUMENTADA PARA SER UTILIZADA POR ESTUDIANTES DE MEDIA BÁSICA**

# **FORMULATION OF A PROJECT FOR THE DESIGN OF A PEDAGOGICAL TOOL THAT MAKES USE OF AUGMENTED REALITY TO BE USED BY STUDENTS OF BASIC MEDIA**

Jody Xiomara Suárez Pérez Ingeniera de sistemas Universidad Militar Nueva Granada. Bogotá, Colombia [u1301213@unimilitar.edu.co](mailto:u1301213@unimilitar.edu.co) xiomys22@gmail.com

#### **RESUMEN**

El presente trabajo muestra la importancia de la enseñanza de conceptos de lógica de programación en colegios e instituciones educativas del departamento de Boyacá, y su posible implementación mediante la creación de una herramienta pedagógica e interactiva que haga uso de tecnologías relacionadas con la realidad aumentada para cumplir con los requerimientos de este tipo de catedra. El documento presenta, paso a paso, las bases científicas que apoyan la importancia de la enseñanza de estos conceptos a temprana edad, así como la formulación y conceptualización del diseño y desarrollo de la herramienta pedagógica para que pueda ser llevada a cabo por un equipo de desarrollo. A través de este documento se resalta la oportunidad encontrada, validando todas las variables técnicas, financieras y de mercado que se deben tener en cuenta para su implementación. Por último, es necesario hacer énfasis en la interactividad que requieren este tipo de aplicaciones para satisfacer a su público objetivo.

**Palabras Clave:** Lógica de Programación, Realidad Aumentada, Herramienta Pedagógica, Aplicación Móvil, Desarrollo de Software.

#### **ABSTRACT**

This paper shows the importance of teaching programming logic concepts in schools and educational institutions in the Department of Boyacá and its possible implementation through the creation of an interactive pedagogical tool that uses technologies related to augmented reality to fulfill the requirements of this type of chair. The document presents, step by step, the scientific bases that support the importance

of teaching these concepts at an early age, as well as the formulation and conceptualization of the design and development of the pedagogical tool so that it can be developed by a development team. Through this document, the opportunity is highlighted, validating all the technical, financial and market variables that are taken into account for its implementation. Finally, it is necessary to emphasize the interaction that these types of applications require to satisfy their target audience.

Keywords: Programming Logic, Augmented Reality, Pedagogic Tool, Mobile Application, Software Development.

#### **INTRODUCCIÓN**

La programación es un área muy importante para cualquier profesional, sin importar el tipo de trabajo que se desempeñe. Para aprender a programar no es necesario desarrollar programas ni aplicaciones complejas, ni siquiera es necesario formarse en los lenguajes de programación más complicados y avanzados, solo se requiere conocer las bases de lógica de programación en algún lenguaje sencillo. [1].

Aprender a programar es tan importante como aprender a leer. Todos deben entender cómo, cuándo y dónde una herramienta digital puede ayudar a resolver problemas cotidianos o laborales. Para esto es necesario desarrollar "pensamiento computacional", que permite abrir la mente y desarrollar nuevas habilidades y fortalecer las existentes, de modo que esta motivación, junto a los nuevos conocimientos y habilidades, permitan generar cambios sistemáticos que de alguna manera creen un efecto positivo en el país [2]. Para lograr esto, es necesario implementar el "pensamiento computacional" en el pensum de los colegios y escuelas tan pronto como sea posible. No solo se le debe enseñar a un estudiante como usar un computador, sus aplicaciones y, en los casos que apliquen, el dispositivo digital que se le entrega como complementos a los materiales de estudio, sino como herramientas de creación de contenido que apoyen el proceso de aprendizaje [3-1]. En palabras de Juan Jesús Velasco, del periódico El Diario de España: "La enseñanza de programación aumenta la motivación, mejora la autonomía y fomenta la creatividad de los estudiantes, además de prepararlos para un mercado laboral que cada vez demanda más profesionales en el área TIC" [3-2]. De acuerdo a esto, se evidencia la importancia que tienen las carreras TIC en el mercado laboral actual, y de cómo el área de programación puede, y debería ser de obligatoria enseñanza en los colegios. Otra frase importante para destacar la importancia de la enseñanza de programación a temprana edad se encuentra en el "manifiesto por la educación en ciencias de la computación en el siglo XXI", expuesto por el periodista y autor John Naughton, quien expresa: "... Creemos que todos los niños deberían tener la oportunidad de aprender ciencias de la computación, empezando en la escuela (…) Enseñamos física básica a cada niño, no con el objetivo principal de educar físicos si no porque todos ellos viven en un mundo gobernado por sistemas físicos. De la misma manera, todos los niños deberían aprender un poco de informática desde temprana edad porque van a vivir en un mundo en el que la computación está en todas partes..." [4].

Actualmente, muchas organizaciones están tratando de implementar herramientas que faciliten el aprendizaje de lógica de programación. El principal gestor de este cambio es code.org, organización no gubernamental apoyada por empresas como Facebook, Google, Microsoft y Amazon, que se dedica a promover el aprendizaje de conceptos de programación en todas las edades por medio de ejercicios didácticos [5]. Adicionalmente existen otras herramientas que están diseñadas en la enseñanza de programación en las aulas de clase, entre ellas se encuentra la herramienta de Apple "Swift Playgrounds", La compañía presentó varias propuestas para llevar su lenguaje de programación Swift, a tantos niños como sea posible. Además de una gran cantidad de recursos para que cualquier centro de educación pueda empezar a enseñar Swift dentro de su cátedra, planean lanzar una aplicación gratuita para iPad a finales de este año. Esta aplicación tiene tutoriales, ejercicios guiados y retos, y toda la iniciativa de la app se basa en hacer que un juego sirva, en tiempo real, añadiendo, modificando o eliminando piezas de código. [6]. Otro ejemplo es "AppInventor", herramienta creada por Google y comprada después por el MIT, permite crear aplicaciones completas para el sistema operativo Android, a través de la unión de diferentes bloques, en donde cada bloque representa una función, condición, entrada, salida y básicamente cualquier elemento que pueda necesitarse para programar. Cuenta también con varias APIs implementadas (Twitter, por ejemplo), para que los estudiantes puedan hacer aplicaciones más complejas. Así mismo, cuenta con un emulador para probar las aplicaciones, pero también ofrece la opción de hacer las pruebas en un dispositivo real, si el estudiante cuenta con uno. [7] Adicionalmente se cuenta con cursos, manuales y video tutoriales enfocados en guiar a las personas que quieren de alguna manera enfatizar sus conocimientos en programación. Viendo iniciativas como las del MIT (Instituto Tecnológico de Massachusetts) sobre la realidad aumentada que ha tomado fuerza en los últimos años en todo tipo de ambientes, especialmente el educativo, en donde al combinar elementos del mundo real con elementos virtuales, permite que cualquier tipo de concepto que se enseñe a través de esta tecnología sea aceptado más fácil y más rápido, gracias a la asociación de los conceptos nuevos con los elementos actuales y conocidos. El MIT ha desarrollado un sin número de iniciativas educativas que hacen uso de la realidad aumentada, desde ciencias sociales y geometría, hasta arquitectura o medicina, este instituto ha hecho de la realidad aumentada una herramienta muy importante en el aprendizaje moderno. Pero hay un área en la que aún no se han hecho avances significativos, y es el aprendizaje de conceptos básicos de lógica de programación a través del uso de herramientas de realidad aumentada. [8]

Teniendo en cuenta lo anterior, se espera crear una solución que se pueda implementar en tantas ciudades y municipios como sea posible, mediante convenios con los Ministerios de Educación y el ministerio TIC, que cuenta con varios programas que pretenden cubrir la gran demanda de profesionales TIC que hay en varios sectores profesionales del país [9], además de impulsar la creación de emprendimientos basados en tecnologías de la información [10]

El desarrollo de la aplicación tiene como beneficios mejorar el rendimiento y resultados en el aprendizaje de programación básica de los jóvenes. Además, afrontar retos en la vida cotidiana de una mejor manera gracias a las habilidades en resolución de problemas que se adquieren mientras se aprende a programar y lograr obtener un pensamiento sistemático; Así como se tiene beneficios, también existen contra

beneficios, entre ellos las limitaciones en las plataformas de dispositivos que requieren un largo plazo de desarrollo y constantes actualizaciones para la herramienta. También se debe tener en cuenta que para que la herramienta gane la confianza de los usuarios debe ser sencilla, única e interactiva [11].

Por otro lado, también se debe tener en cuenta que al ser una aplicación móvil y de uso personal debe contar con las respectivas licencias de los recursos que se utilizaran en la implementación de la aplicación (Librerías de programación, bases de datos, elementos gráficos, vídeos) y los derechos de imagen y protección de datos. Ya que va dirigida a sectores educativos se debe cumplir con el marco legal, establecido en la Ley 1341 de 2009 "Por la cual se definen principios y conceptos sobre la sociedad de la información y la organización de las Tecnologías de la Información y las Comunicaciones –TIC–", que determina el marco legal para el desarrollo de los contenidos digitales [12]; y el Decreto 1526 del 24 Julio de 2002, donde se reglamenta la administración de desarrollo de software en el sector educativo [13].

Para el desarrollo de la aplicación se usarán dispositivos móviles que están actualmente en el mercado, así como técnicas de programación y herramientas actuales para su implementación, esto incurrirá en costos que van desde el diseño de la aplicación hasta el desarrollo y pruebas, por lo tanto, la inversión necesaria para este proyecto se pretende realizar mediante convenios con instituciones como el Ministerio de Educación, Ministerio TIC, colegios y otro tipo de instituciones educativas. Además, tomando en cuenta que la inversión necesaria para desarrollar e implementar la aplicación no superaría los costos normales de cualquier aplicación ya existente, cualquier inversión adicional en términos de creación y mantenimiento de acuerdos y convenios se verá reflejada en el retorno de inversión, y de acuerdo a los criterios de factibilidad descritos, se puede afirmar que el desarrollo de la aplicación es viable dentro de los costos normales de inversión.

Por tal motivo el proyecto pretende aprovechar el impulso que tienen diferentes iniciativas sobre el aprendizaje de conceptos de programación, lenguajes de programación y otras herramientas similares, así como el reciente interés por el uso de la realidad aumentada tanto en ámbitos comerciales como en ambientes educativos, para motivar a los niños en el aprendizaje de conceptos básicos de lógica de programación por su propia cuenta, se pretende formular el diseño de una herramienta pedagógica que utiliza realidad aumentada para enseñar conceptos básicos de lógica de programación a través de ejemplos que involucren objetos reales.

#### **1. MATERIALES Y MÉTODOS**

Antes de lanzar un producto o servicio al mercado es importante realizar estudios previos que permitan validar y verificar si es una oportunidad de negocio y que se ganaría con su desarrollo validando los beneficios que trae implementarlo, contrabeneficios, los costos incurridos [14].

Uno de los estudios que se deben realizar es el estudio de mercado que permite la recopilación y análisis de información, se realiza de forma sistemática para poder tomar decisiones dentro del campo de marketing, permite a las organizaciones obtener la información necesaria para identificar, analizar y establecer las diferentes políticas, objetivos, planes y estrategias apropiadas que se acoplen con la organización. Es indispensable que para realizar un estudio de mercado adecuado se sigan ciertas etapas entre ellas, identificación de la necesidad, Elección del tipo de mercado adecuado, Análisis, identificación y definición de estudios preliminares, Investigación y aplicación de fuentes de información, Depuración, tabulación y entrega del informe [15].

Para la Asociación Americana de Markenting define el estudio de mercado como "La recopilación sistemática, el registro y el análisis de los datos acerca de los problemas relacionados con el mercado de bienes y servicios" [16]. Los estudios de mercado se usan para identificar la posible demanda de productos o servicios que se quieren proveer. Debe establecer ciertos criterios, como Características del producto, competencia (ubicación, producto), mercabilidad. Adicionalmente se debe identificar si el proyecto es un producto (Oficina, Vivienda, Aplicación, entre otras) o servicio (Salud, alimentación, entre otras), debe integrar aspectos como la segmentación (Geográfica, Demográfica, Psicográfica, Ambiente), la motivación enfocada en los clientes para lograr que adquieran el producto o servicio y los aspectos relevantes para el cliente, entre ellos, Precio, producto, cliente, ubicación y promoción [17].

Dentro de los conceptos importantes en un estudio de mercado se tiene, Una necesidad definida como la insatisfacción producida por la carencia de algo, Demanda cantidad de productos que un cliente está dispuesto a pagar determinados precios, Oferta cantidad de productos que un vendedor está dispuesto a ofrecer a un determinado precio, Mercado que se define como el conjunto de compradores reales y candidatos de un producto o servicio. Un aspecto fundamental es definir la estructura del mercado. Como se muestra en la figura 1. [18-1]

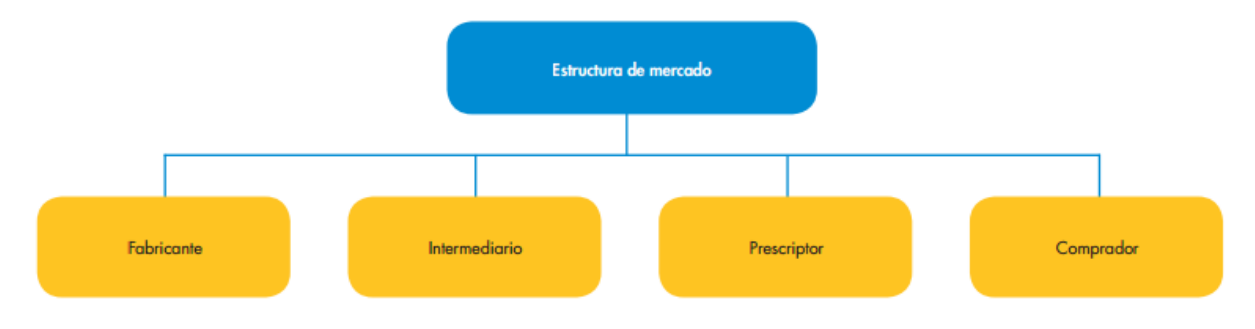

*Figura 1. Estructura de mercado [18-2]*

La estructura de mercado permite definir los agentes que actúan dentro de ella. Además de definir la estructura es importante recopilar la información que se pueda obtener de diferentes fuentes de información, por lo tanto, se debe identificar las fuentes de datos, que se pueden dividir en dos clases, en función de disponibilidad; Internas (Obtenidas de la misma organización) y externas (Publicaciones, internet, fuentes diferentes a las de la organización) y en función del grado de elaboración; Primarias (Encuestas) y secundarias (Estudios previos). (18-3)

De acuerdo a lo anterior, es importante definir el punto de partida, y un aspecto muy importante el "Producto", que se define como todo aquello que se puede ofrecer dentro de un mercado seleccionado para su consumo, por medio de un producto o servicio se puede satisfacer las necesidades de los clientes potenciales. Los productos tienen tres niveles, Producto básico (Necesidad que espera satisfacer al consumidor), Producto formal (Producto básico cuando se transforma en algo tangible) y Producto ampliado (Producto formal pero que tiene adiciones que benefician al consumidor). Existen varios tipos de productos, visualizados en la figura 2[18-4].

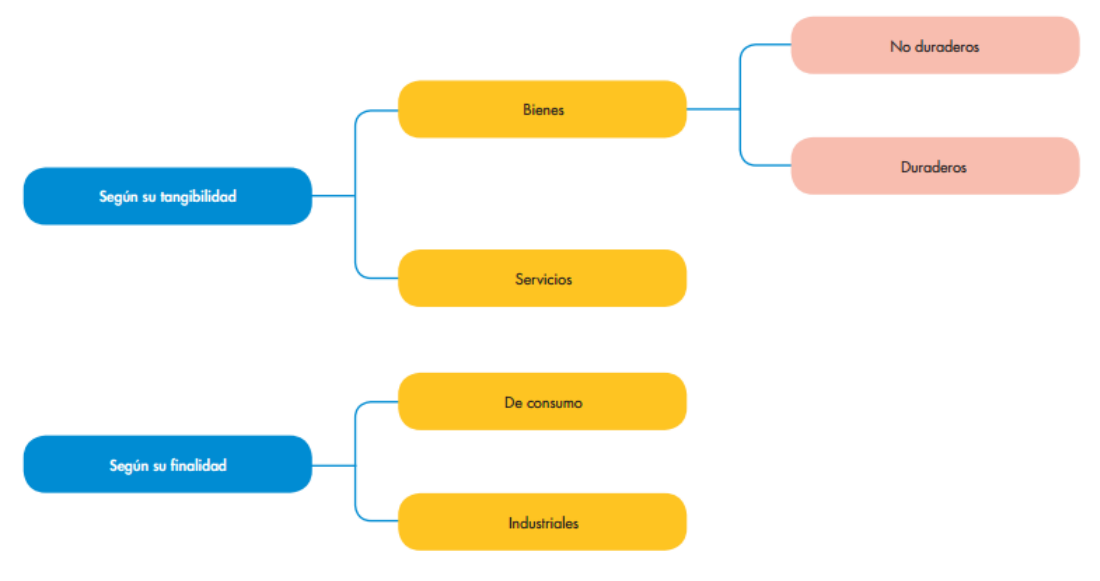

*Figura 2. Tipos de productos [18-5]*

Estos productos deben cumplir con ciertas características, que permitan identificar la diferencia con la competencia (Marca, Envase, Producto ampliado). Al tener identificado el producto y sus criterios. No solo identificando los aspectos mencionados anteriormente permiten identificar si el producto o servicio satisface una necesidad. También es fundamental Seleccionar los canales de comunicación y la distribución, ya que son un punto primordial para dar a conocer el producto que se quiere implementar [18-6].

Cuando se obtienen los resultados del estudio de mercado, se realiza el análisis e identificación de los aspectos técnicos que tendría el proyecto, por lo tanto, se realiza un estudio técnico; En este estudio se analiza y determina las diferentes opciones tecnológicas aplicables para la producción de los bienes o servicios que se requieren, y la verificación de factibilidad técnica de cada una de ellas [19].

En un estudio técnico "Se pretende resolver las preguntas referentes a dónde, cuándo, cuanto, cómo y con qué producir lo que se desea, por lo que el aspecto técnico operativo de un proyecto comprende todo aquello que tenga relación con el funcionamiento y la operatividad del propio proyecto" [20].

De acuerdo a lo anterior, es importante identificar los elementos que constituyen este estudio, entre ellos, se encuentra la definición de objetivos, deben ser claros y preciso. Se debe realizar una ingeniería básica, que está compuesta por una descripción del producto y una descripción del proceso. Se debe determinar el tamaño óptimo del proyecto, Se cuantifica la cantidad de producción y los requerimientos necesarios para su desarrollo (Identificación de tecnología, maquinaria, equipos, insumos, identificación de la demanda). Otro elemento es la identificación del lugar donde se implementará el proyecto y la distribución de planta [21]

En el estudio técnico se debe definir la función de producción que busque la mejor manera de optimizar el manejo de los recursos disponibles en la producción del producto o servicio, donde se debe obtener la información de las necesidades de capital, mano de obra y recursos materiales, estos costos se deben contemplar tanto en la puesta en marcha como la operación del proyecto. Con este estudio se determinarán los requerimientos de equipos de fábrica para la operación y el monto de la inversión correspondiente. Adicionalmente las características y especificaciones técnicas de las máquinas se precisará su disposición en planta, permitirá hacer una dimensión de las necesidades de espacio físico para su normal operación, en consideración con las normas y principios de la administración de la producción. [22- 1]

El análisis de estos antecedentes cuantifica las necesidades de mano de obra por especialización, y permite asignar un nivel de remuneración para el cálculo de los costos de operación. También, se debe deducir los costos de mantenimiento y reparación. La descripción del proceso productivo da a conocer las materias primas y los insumos restantes que éste demandará. El proceso productivo se elige por medio tanto del análisis técnico, como del análisis económico de las alternativas existentes. [22-2]

Teniendo un análisis de estudio de mercado y estudio técnico se puede proceder a realizar el estudio financiero, donde se analiza la viabilidad financiera del proyecto,

dentro de sus objetivos se encuentra el ordenamiento y sistematización de la información de carácter monetario que proporcionan los estudios previos para identificar y ordenar todos los ítems de inversiones, costos e ingresos. Se debe elaborar los cuadros analíticos y datos adicionales para la evaluación del proyecto, también se debe realizar la evaluación de antecedentes para determinar la rentabilidad. [22-3]

Las inversiones del proyecto pueden clasificarse, según la necesidad, en terrenos, obras físicas, equipamiento de fábrica y oficinas, capital de trabajo, puesta en marcha y otros. Ya que durante la vida de operación del proyecto puede ser necesario incurrir en inversiones para ampliaciones de las edificaciones, reposición del equipamiento o adiciones de capital de trabajo, se debe presentar un calendario de inversiones y reinversiones que puede elaborarse en dos informes separados, correspondientes a la etapa previa a la puesta en marcha y durante la operación. adicionalmente se deberá proporcionar información sobre el valor residual de las inversiones. Los ingresos de operación se deducen de la información de precios y demanda proyectada, son calculados en el estudio de mercado, las condiciones de venta, las estimaciones de venta de residuos y cálculo de ingresos por venta de equipos son previstos durante el periodo de evaluación del proyecto, esto se deriva de estudios técnicos (para el equipo de fábrica), organizacional (para el equipo de oficinas) y de mercado (para el equipo de venta). Los costos de operación se calculan con la información de los estudios de mercado y técnicos previamente realizados. Sin embargo, un ítem de costo que debe calcularse en esta etapa: el impuesto a las ganancias, ya que este desembolso es consecuencia directa de los resultados contables de la empresa. La evaluación del proyecto se realiza sobre la estimación del flujo de caja de los costos y beneficios. El resultado de la evaluación se mide por medio de distintos criterios que, son complementarios entre sí. La improbabilidad de tener certeza de la ocurrencia de los acontecimientos considerados en la preparación del proyecto, hace necesario considerar el riesgo de invertir en él. [22-4].

Finalmente, Una vez que se integran los flujos de caja se aplica los indicadores de evaluación económica financiera como lo son, TIR. Tasa de Rendimiento Interno y VPN. Valor Presente Neto. La TIR del proyecto debe ser mayor que costo de capital ponderado. La TIR del Inversionista debe ser mayor que la TIR del proyecto y el VPN del proyecto y del inversionista debe ser positivo. El VPN significa como la empresa está generando valor. Indica si el proyecto es viable y retornable con el tiempo. Es importante resaltar que en los organismos donde se realizan financiamiento de tipo social solo requiere el esquema de flujo de efectivo y no requieren de una evaluación económica precisa. Por lo tanto, para realizar el estudio financiero es necesario identificar en el plan de negocios, los elementos que implican una inversión financiera, que contempla Inversión en capital de trabajo, activos fijos y gastos preoperativos, que debe integrarse en documento formal como son los Estados Financieros [23].

## **2. RESULTADOS Y DISCUSIONES**

## **2.1. REALIZAR ESTUDIO DE MERCADO**

Para realizar el estudio de mercado, es necesario encontrar la población objetivo que permita analizar las necesidades de este mercado en base de una muestra. Una vez se analicen los datos arrojados por la muestra, se deben buscar los métodos y estrategias que permitan la correcta promoción, venta y distribución de la herramienta a su público potencial objetivo.

## **2.1.1. TEMA DE INVESTIGACIÓN**

Analizando el entorno de tecnología y el aumento de desarrollo enfocado a software educativos es necesario Identificar el nivel de aceptación de una herramienta pedagógica que facilite el aprendizaje de conceptos básicos de lógica de programación en instituciones educativas de media básica [24] que tiene entre 14 y 16 años. [25]

## **2.1.2. MERCADO POTENCIAL Y OBJETIVO**

#### **2.1.2.1. Mercado potencial**

Identificando los grados donde se empieza a profundizar sobre lo que se desea estudiar y analizando que en los cursos superiores se enfocan en materias avanzadas como programación e identificando que Boyacá es un departamento que cada día está recibiendo más apoyo del gobierno en materia de tecnologías de la información. Se determina que el mercado potencial de la herramienta pedagógica está conformado por todos los estudiantes de educación media en un rango de edad entre los 14 y 16 años del departamento de Boyacá. [26]

#### **2.1.2.2. Mercado objetivo**

Realizando búsquedas en fuentes primarias DANE. La población objeto de investigación está conformada por 53.086 personas que conforman los estudiantes de educación media en un rango de edad entre los 14 y los 16 años en el departamento de Boyacá.

#### **2.1.2.3. Definición de la muestra**

Para recolectar la información se tomará por muestra los estudiantes de educación media en un rango de edad entre 14 y 16 años, ya que esta es la población objeto de la investigación.

#### **2.1.2.4. Tamaño de la muestra**

$$
n = \frac{N * \mathbb{Q}^2 * z^2}{(N-1)e^2 + \mathbb{Q}^2 * z^2}
$$

*Ecuación 1 Definir muestra*

Para la identificación del tamaño de la muestra se utiliza (ecuación 1), que contiene las siguientes variables: n, representa el tamaño de la muestra, N, representa la Población Rango de edad entre 14 y 16 años (53.086, consultado de la página del DANE), Ҩ, Representa la desviación estándar done se toma un valor de 0.5, z, representa el nivel de confianza de 90% con un valor de 1,65, e, representa el limite aceptable de error muestral de 5%. Realizando los cálculos se obtiene que el tamaño de la muestra es de 270.

## **2.1.5. INVESTIGACIÓN DE MERCADOS**

## **2.1.5.1. Fuentes primarias**

Las fuentes primarias de información cuantitativa y cualitativa son las personas dentro de la población objetivo (270), a las cuales se les aplicó una encuesta vía internet, lo que permitió obtener información veraz, de donde se identificaron los factores importantes en el estudio de mercado.

## **2.1.5.2. Fuentes secundarias**

Las fuentes secundarias que se consultaron para obtener más información que alimentara el estudio de mercado fueron, DANE Departamento Administrativo Nacional de Estadísticas, es una entidad encargada de producción y difusión de investigaciones y estadísticas, Ministerio de Educación Nacional, encargado de asegurar la calidad de la educación superior.

# **2.1.6. DISEÑO METODOLOGICO**

# **2.1.6.1. Tipo de estudio**

Se escogió el tipo de estudio descriptivo para realizar el estudio de aceptación de la herramienta pedagógica, ya que este tipo de estudio describe el comportamiento del mercado objetivo y permite analizar sus características.

## **2.1.6.2. Método de investigación**

Se utilizarán dos métodos de investigación: cualitativa y cuantitativa. El método cualitativo indica la percepción que tienen los encuestados, respecto a la herramienta pedagógica, y el método cuantitativo nos permite usar varias herramientas matemáticas para determinar el nivel de aceptación que tendría la herramienta pedagógica dentro del mercado objetivo.

# **2.1.7. TRATAMIENTO DE LA INFORMACIÓN**

De las 270 personas que se encuestaron, solo 50 completaron la encuesta satisfactoriamente, por lo tanto, solo se tomó esta muestra para analizar los resultados. Los datos obtenidos de la población objeto de estudio durante el trabajo de campo serán agrupados y ordenados para ser analizados y posteriormente interpretados estadísticamente haciendo uso de programas estadísticos que facilitan el proceso. Para la interpretación de los resultados se hará de manera gráfica como son: diagramas circulares o pastel.

Se realizaron las encuestas a estudiantes, de noveno, décimo y undécimo grado ver Figura3.

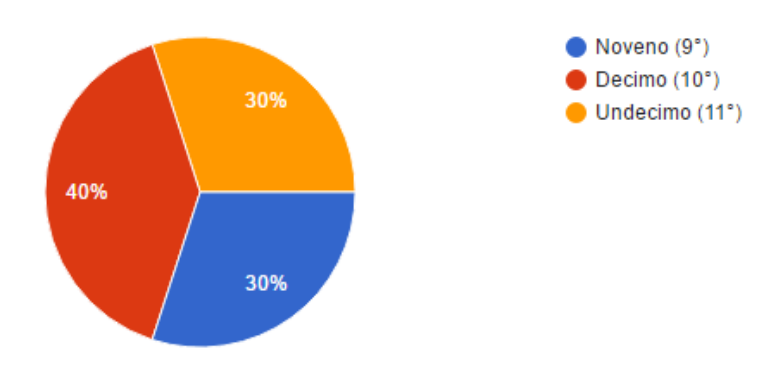

*Figura 3. Grafica % Estudiantes según Cursos*

En la Figura 3, se puede ver que el grupo más grande de estudiantes entre los encuestados está en el grado 10º, en donde usualmente se empiezan a dar clases de orientación vocacional y en donde los mismos estudiantes empiezan a tener claro que tipo de carrera universitaria les interesa. Si a esto se le suma el 30% de alumnos de grado 11º, se tiene más de la mitad de los estudiantes encuestados con ideas claras sobre su futuro en la universidad, lo que influencia las respuestas a las preguntas posteriores. ¿Qué conocimientos de lógica de programación tiene?

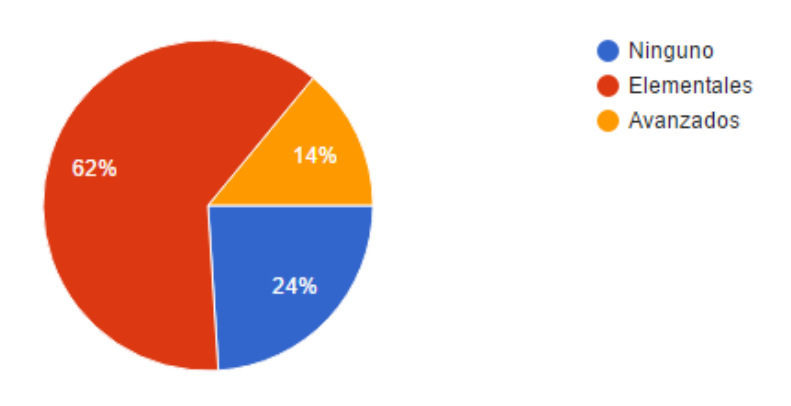

*Figura 4. % Conocimientos de lógica de programación*

En la Figura 4, se puede apreciar que, si bien tan solo un 24% de los estudiantes encuestados no tiene ningún tipo de conocimiento en lógica de programación, la gran mayoría de los encuestados (62%), solo tiene conocimientos elementales. Para estudiantes de educación media básica, a punto de entrar a la universidad, se debería esperar un nivel promedio de conocimientos de lógica de programación, independientemente de la carrera universitaria de su elección.

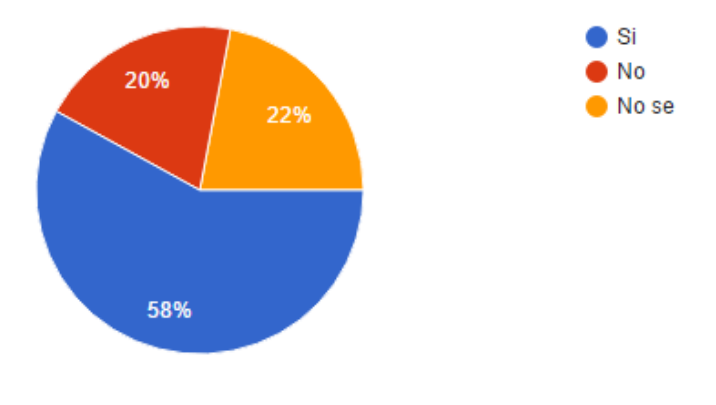

*Figura 5. % Enseñanza de conceptos de programación*

En la figura 5 se puede apreciar que, en el caso de los encuestados, la mitad de los estudiantes reciben algún tipo de clase de programación en el colegio. Sin embargo, si se compara esto con la Figura 4, se puede ver que los datos de las dos preguntas no concuerdan, ya que, si la mitad de los estudiantes están recibiendo estas clases, al menos ese mismo porcentaje debería tener un mejor nivel en conceptos de lógica de programación.

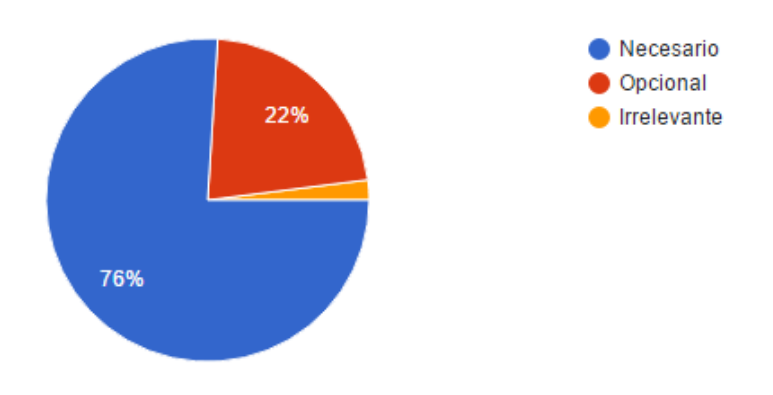

*Figura 6. % Importancia de enseñanza de programación*

En la Figura 6 se puede apreciar el dato más interesante de la encuesta. Se visualiza que más del 75% de los encuestados considera necesario aprender lógica de programación en el colegio. Este porcentaje supera al de estudiantes que ya están recibiendo clase, lo que indica que algunos de ellos no reciben clases de programación, pero si la consideran necesaria. Además, este porcentaje es igual a la

suma de los estudiantes que tienen conocimientos elementales y avanzados de lógica de programación, lo que indica que alguien que no tiene conocimiento del mundo de la programación, considera una materia innecesaria.

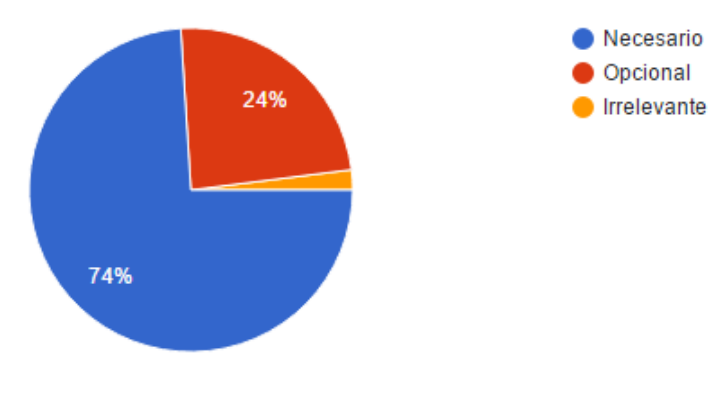

*Figura 7. % Importancia de la tecnología*

Otro resultado que se puede comparar directamente con la pregunta anterior. En la figura 7 se ve que el 74% de los estudiantes considera necesaria la tecnología en el aula de clase. Es el mismo porcentaje de estudiantes que consideran necesarias las clases de lógica de programación. Esto indica claramente la relación que estos estudiantes ya están creando entre programación y tecnología, teniendo en cuenta que este término no solo se refiere a computadores, sino a cualquier elemento tecnológico que se pueda programar.

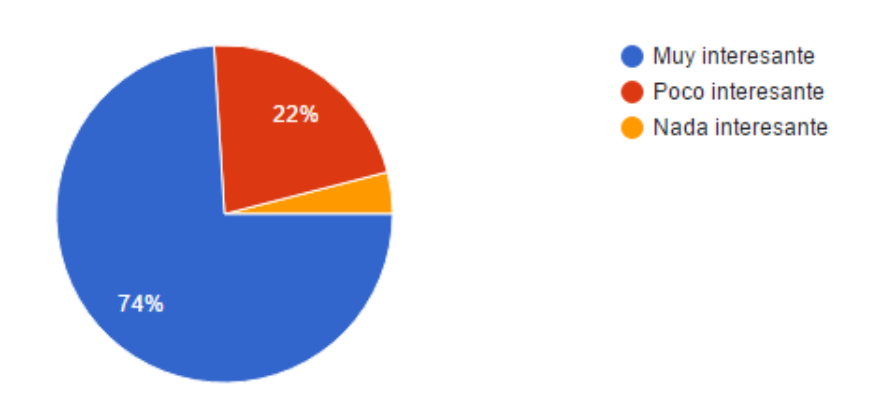

*Figura 8. % de interés Carreras TIC*

De nuevo, el 74% de los encuestados está interesado en este tipo de carreras. En la figura 8 se puede ver que cuando alguien aprende a programar en el colegio, es más propenso a pensar en carreras relacionadas con la programación para su vida universitaria.

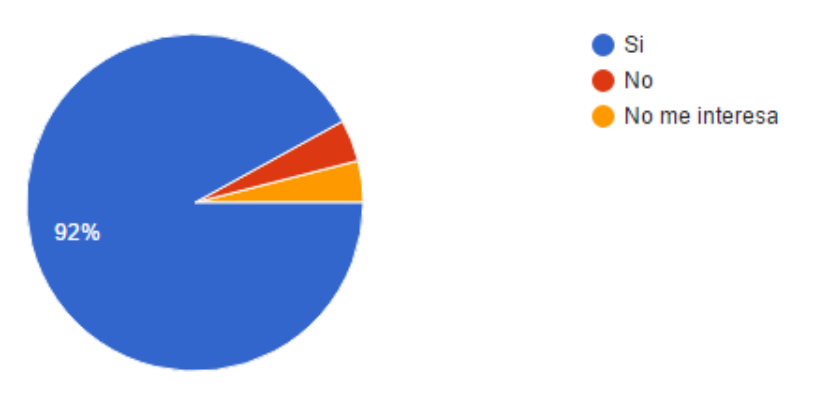

*Figura 9. % Interés Uso ambiente virtual*

En la Figura 9 se puede apreciar que la gran mayoría de los encuestados preferiría una clase en un ambiente virtual cuando se habla de programación. Como la programación esta tan ligada a la tecnología, es fácil crear una correlación entre los dos conceptos. Además, es más probable que los estudiantes entiendas más rápido y fácil los conceptos de esta manera.

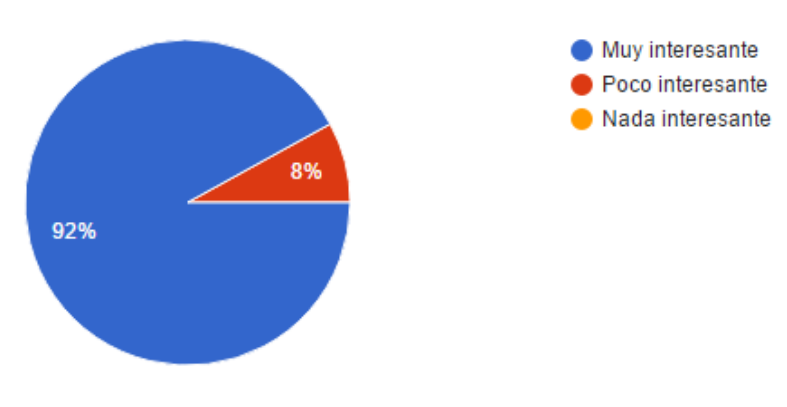

*Figura 10. % Interés Implementación de aplicación*

Por último, en la Figura 10 se puede observar de nuevo que la inmensa mayoría está de acuerdo con la implementación de la aplicación en las aulas. Aún más que eso, ningún estudiante contesto que le parecería "Nada interesante", lo que indica una gran demanda por este tipo de contenidos interactivos.

Teniendo en cuenta el análisis realizado a cada una de las preguntas de las encuestas, se puede concluir lo siguiente: Primero, se puede encontrar una correlación directa entre tener algún tipo de conocimiento en programación y mostrar interés por estudiar una carrera de Ciencias de la Computación. Segundo, que, aunque algunos colegios están haciendo un esfuerzo para enseñar programación dentro de la clase de informática, aún falta mucho para llegar al nivel de una clase de programación completa dentro del pensum, ya que estas nociones no son suficientes para enfrentar una carrera universitaria hoy en día, menos en ciencias de la computación. Por último,

se puede ver la gran mayoría de encuestados ve a la tecnología como un gran aliado para su educación y como una gran herramienta dentro del aula de clases, lo que indica la gran demanda que hay por clases más interactivas, con más tecnología y que se salgan de lo tradicional.

## **2.1.8. BASES DE DECISIÓN DE COMPRA DE LOS CLIENTES**

Para la decisión de adquisición de la herramienta se debe considerar diferentes criterios, entre ellos, nivel de innovación que la aplicación presente frente a alternativas existentes, los niveles de seguridad en el tratamiento de la información confidencial que se implementen en la herramienta, facilidad de integración que pueda llegar a tener la aplicación con el método de enseñanza actual.

## **2.1.8.1. Formas posibles de evitar la falta de interés**

Al realizar la implementación de una aplicación, es importante tener en cuenta que puede que su nivel de aceptación no sea total, por lo tanto, es necesario realizar campañas de publicidad en las instituciones educativas con demostraciones de la herramienta pedagógica, mostrando las diferentes ventajas que incentiven a los estudiantes a usarla.

## **2.1.9. ESTRATEGIAS DE VENTA**

#### **2.1.9.1. Clientes iniciales**

Analizando el mercado objetivo se identifica que los clientes iniciales son los colegios e instituciones educativas en el departamento de Boyacá.

#### **2.1.9.2. Mecanismos para identificar clientes potenciales**

Se harán visitas a diferentes colegios e instituciones educativas, en donde se demostrarán las capacidades de la aplicación mediante diferentes pruebas piloto para demostrar la efectividad de la herramienta. Una vez la herramienta amplié sus capacidades a través de actualizaciones se aumentará el número de visitas y pruebas piloto.

#### **2.1.9.3. Estrategias de promoción**

Buscando llegar a diferentes usuarios y que ellos conozcan el producto, se realizarán demostraciones en vivo de la herramienta en diferentes congresos y eventos relacionados con educación y con Tecnologías de la información.

## **2.1.10. ESTRATEGIAS DE DISTRIBUCIÓN**

## **2.1.10.1. Canales de distribución**

Como estrategias de distribución visualizando la figura 11, se tiene que el punto de partida es el productor, encargado del desarrollo e implementación de la herramienta; como intermediario se encuentra los colegios que realizaran la circulación del producto elaborado y el Ministerio de las TICS quien será el mayor involucrado y quién permitirá llegar a los colegios y como punto final los estudiantes que son los usuarios que harán uso de la herramienta.

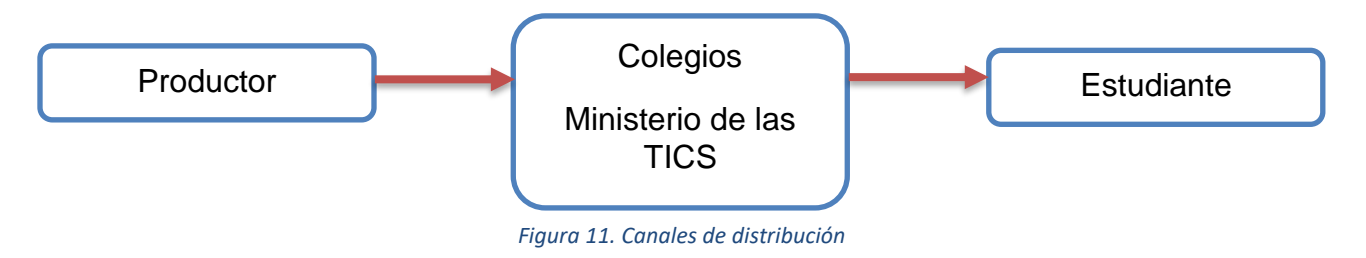

Se implementarán en las tablets que utilizan los estudiantes en sus aulas de clase y en los "kioscos Digitales" que han sido adquiridos por el Ministerio de las TIC.

#### **2.1.10.2. Garantía de servicio**

Para mantener un nivel de confianza de los usuarios finales y los intermediarios, es necesario contar con un equipo de apoyo enfocado en realizar mantenimiento y actualizaciones para modificar los errores, así como adicionar nuevas funcionalidades.

# **2.2. REALIZAR EL ESTUDIO TÉCNICO**

Se realiza la evaluación de los aspectos técnicos que se requieren para la herramienta pedagógica, definiendo sus características, las etapas de desarrollo, las herramientas utilizadas para la implementación del proyecto. Adicionalmente se validará el valor agregado que ofrece la herramienta en el aprendizaje de lógica de programación para los jóvenes.

## **2.2.1. DESCRIPCIÓN DEL PRODUCTO O SERVICIO**

La herramienta pedagógica es una aplicación para dispositivos móviles interactiva y dinámica enfocada en crear ejemplos de conceptos básicos de lógica de programación, para estudiantes en un rango de edad de 14 a 16 años. Dentro de sus características principales se encuentra su innovación y su valor agregado, que es la combinación de elementos reales y virtuales que incentiven el aprendizaje de conceptos de programación.

## **2.2.1.1. Usos y especificaciones del producto**

La herramienta pedagógica se crea con la finalidad de facilitar el aprendizaje de conceptos básicos de programación a través del uso de herramientas de realidad aumentada que creen ejemplos que combinen elementos reales y virtuales que ayuden a entender los diferentes conceptos que hacen parte del proceso de aprendizaje de lógica de programación en niños entre los 14 y los 16 años.

## **2.2.1.2. Productos principales**

El producto principal consiste en la implementación de esta herramienta en diferentes instituciones educativas y en kioscos digitales en el departamento de Boyacá, quedando la opción de implementar la herramienta en otros departamentos a mediano plazo.

## **2.2.1.3. Volumen de ventas**

De acuerdo al total de equipos de cómputo en escuelas y colegios del Departamento de Boyacá (44.758), se toma un porcentaje (0,4% que equivale a 180 licencias por mes) con las capacidades actuales de implementación con el que pueda suplir mensualmente a las diferentes instituciones educativas. [27]

#### **2.2.1.4. Productos sustitutos**

Los productos sustitutos para la herramienta pedagógica son: libros de programación, cursos presenciales y en línea sobre conceptos básicos de programación, y herramientas educativas como Swift Playgrounds (Apple), AppInventor (MIT).

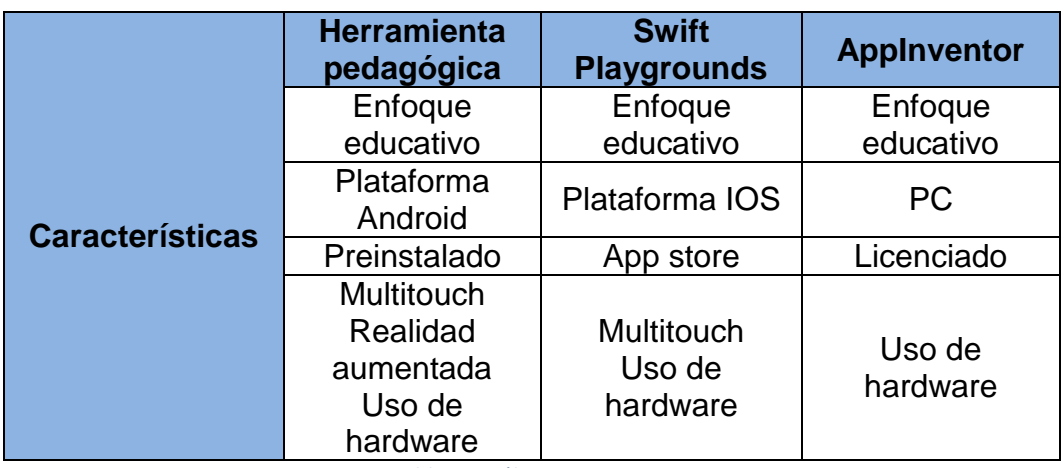

#### **2.2.1.5. Análisis comparativo**

*Tabla 1. Análisis comparativo*

En la Tabla 1 se pueden apreciar las diferencias técnicas entre la herramienta objeto de este proyecto y sus competidores más directos: Swift Playgrounds de Apple y AppInventor del MIT. En la tabla se pueden ver que, aunque las tres aplicaciones cuentan con un enfoque educativo, cada una de las herramientas está disponible en una plataforma diferente. En este caso, aunque las tres plataformas cuentan con sus ventajas y desventajas, Android cuenta con una base de usuarios y dispositivos mucho más amplia que iOS, y tiene muchas más funcionalidades interactivas que PC, por lo que tiene muchas más posibilidades de expansión. Además, se puede ver que, entre las tres opciones, solo la herramienta de este proyecto aprovecha las diferentes funcionalidades que ofrecen los dispositivos en donde se ejecutan. Por último, como la herramienta desarrollada se preinstalará en los dispositivos, en lugar de tener que descargarse o licenciarse como las otras dos opciones, le da más facilidad al usuario final en el momento de configurar la herramienta.

## **2.2.1.6. Atributos diferenciadores del producto**

La herramienta pedagógica se caracteriza por hacer uso constante de diferentes tecnologías relacionadas con la realidad aumentada, creando así una experiencia inmersiva que ayude a afianzar el aprendizaje de conocimientos de forma rápida e intuitiva. Así mismo, al combinar la teoría con la práctica dentro de una sola interfaz y una sola experiencia, la curva de aprendizaje se disminuye haciendo posible que cualquiera pueda aprender a programar con esta herramienta.

## **2.2.1.7. Fortalezas y debilidades del producto frente a competidores**

Dentro de las fortalezas encontradas del producto se tiene: un enfoque educativo que permite interacción directa y que facilita el aprendizaje del usuario con la aplicación, adicionalmente si se tiene un alto nivel de aceptación, se lograran actualización constante de la herramienta, por último, es importante tener un nivel de seguridad y garantía del producto que dé al usuario confiabilidad. Como debilidad se tiene que al estar en la era tecnología y que se está en constante cambio la herramienta tendrá que optimizarse y adecuarse a los avances tecnológicos.

#### **2.2.1.8. Factores para destacar la herramienta pedagógica**

El desarrollo de una herramienta didáctica e interactiva enfocada al ámbito educativo permite realizar actualizaciones y desarrollo en nuevas áreas, así como mayor interacción entre el usuario y la aplicación.

#### **2.2.1.9. Cuidados especiales del producto**

Al realizar la implementación de una herramienta es importante entregar a los usuarios finales confianza en el uso de su información, por eso es necesario establecer contraseñas para que los usuarios tengan seguridad en la aplicación que están manejando.

#### **2.2.2. Descripción del proceso de elaboración**

Para el desarrollo de la aplicación, enfocando a las etapas del ciclo de vida del desarrollo de un software, se estiman cinco etapas: La primera enfocada en analizar y evaluar los requerimientos de acuerdo a las necesidades que requieran dentro del plan de estudios (un mes). En la segunda etapa se realizan los modelos de diagramas que facilitan el entendimiento del desarrollo de la aplicación, además se hace el modelo de la base de datos donde se guarda información de los usuarios que compren la aplicación. Adicionalmente se realizará el diseño de los diferentes escenarios y personajes que van a interactuar en la aplicación (Un mes). En la tercera etapa se realizará la codificación y conexión entre la programación, el diseño y la base de datos (Dos meses). La cuarta etapa enfocada en las pruebas que se realizara a la aplicación, se comprueba que la herramienta funcione correctamente para poder empezar su distribución (un mes). Y, por último, la etapa final enfocada en despliegue de la herramienta (un mes). Por lo tanto, se estima que el desarrollo de la herramienta tendrá una duración aproximada de seis meses.

#### **2.2.2.1**. **Flujograma**

A continuación, se observa el proceso de desarrollo de la herramienta pedagógica

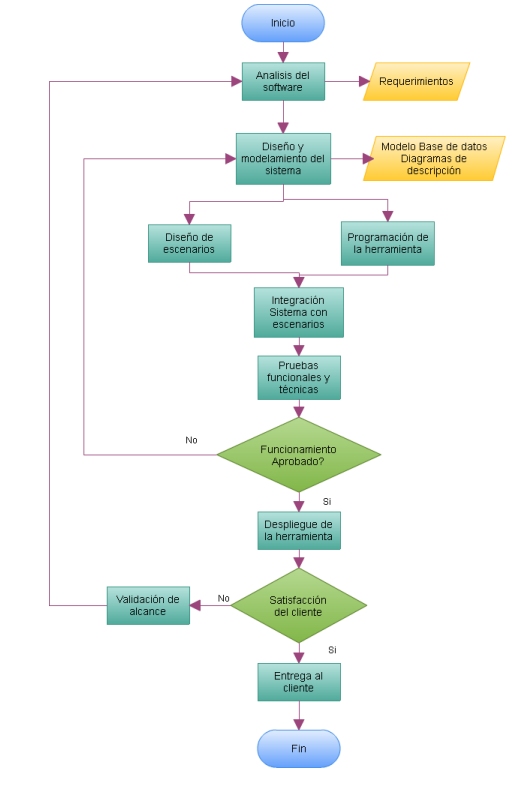

*Figura 12. Diagrama Flujo*

En la figura 12 se detalla el flujo de las etapas del ciclo de vida de un software. Donde se requiere realizar un análisis y diseño de los componentes y requerimientos que permitirán realizar el desarrollo, pruebas y puesta en marcha de la herramienta, se debe contar que la etapa de diseño se divide en dos, una dedicada al diseño y modelamiento de la base de datos, de casos de uso, diagramas de interfaz y clases;

y una sección enfocada en el diseño de los escenarios y objetos que una vez se realice la respectiva programación e integración de estos escenarios con el desarrollo de realidad aumentada se realizaran las pruebas pertinentes para dar a conocer la herramienta funcional a los clientes.

## **2.2.2.2. Herramientas utilizadas para el desarrollo**

validando las herramientas más apropiadas para el desarrollo de una aplicación pedagógica que permita accesibilidad, integración e interacción se tiene en cuenta lo siguiente:

## **2.2.2.2.1. Plataformas de desarrollo**

Android OS(JAVA) – Sistema operative, es un Sistema operative desarrollado por Google, Está basado en Linux, enfocado para dispositivos móviles. Entre sus características se tiene: Código abierto. Núcleo basado en el Kernel de Linux, Adaptable a muchas pantallas y resoluciones, Soporte de Java y muchos formatos multimedia. Soporte de HTML, HTML5, Adobe Flash Player, etc. [28]

Wikitude – Framework de desarrollo de Realidad Aumentada, es una plataforma innovadora e informativa de Realidad Aumentada que usa la cámara del smartphone para explorar el entorno. Wikitude añade información y contenido interactivo adicional sobre la imagen que muestra la cámara, Wikitude tiene una llamativa interfaz de usuario completamente renovada con funciones de personalización que facilitan descubrir y examinar lugares. [29]

## **2.2.2.2.2. Software base:**

Android Studio, es un entorno de desarrollo integrado (IDE), basado en IntelliJ IDEA de la compañía JetBrains, que proporciona varias mejoras con respecto al plugin ADT (Android Developer Tools) para Eclipse. Android Studio utiliza una licencia de software libre Apache 2.0, está programado en Java y es multiplataforma. [30]

#### **2.2.2.2.3. Bases de datos:**

SQLite, es una herramienta de software libre, que permite almacenar información en dispositivos de una forma sencilla, eficaz, potente, rápida. SQLite implementa el estándar SQL92 y también agrega extensiones que facilitan su uso en cualquier ambiente de desarrollo. Se puede usar tanto en dispositivos móviles como en sistemas de escritorio, existe compatibilidad al 100% entre las diversas plataformas disponibles, haciendo que la portabilidad entre dispositivos y plataformas sea transparente. [31]

## **2.2. REALIZAR EL ESTUDIO FINANCIERO**

El estudio financiero debe contener el análisis necesario de los costos, ingresos, egresos, depreciaciones y demás aspectos de financiación que permitirán generar el flujo de caja libre proyectado a cinco años y mostrará los datos suficientes para la toma de decisiones, y para validar si es un proyecto rentable y viable.

#### **2.2.2. Realizar el estudio de costos para la implementación de la herramienta**

#### **2.2.2.1. Activos fijos**

Los activos fijos contienen los diferentes bienes que permiten la realización del proceso productivo. Dentro de estos activos se tienen los activos tangibles y los activos intangibles.

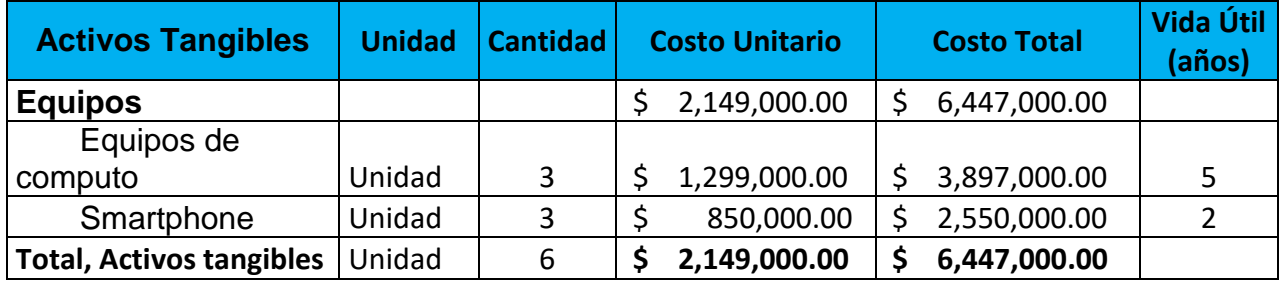

*Tabla 2 Activos Tangibles*

En la tabla 2 se visualizan los bienes físicos necesarios para la implementación del proyecto, estos bienes son depreciables (Cada uno cuenta con cierto número de años de vida útil), Para la herramienta se debe contar con 3 computadores que servirán para el diseño y el desarrollo de la aplicación y tres Smartphone para contemplar las pruebas unitarias, integradas, entre otras.

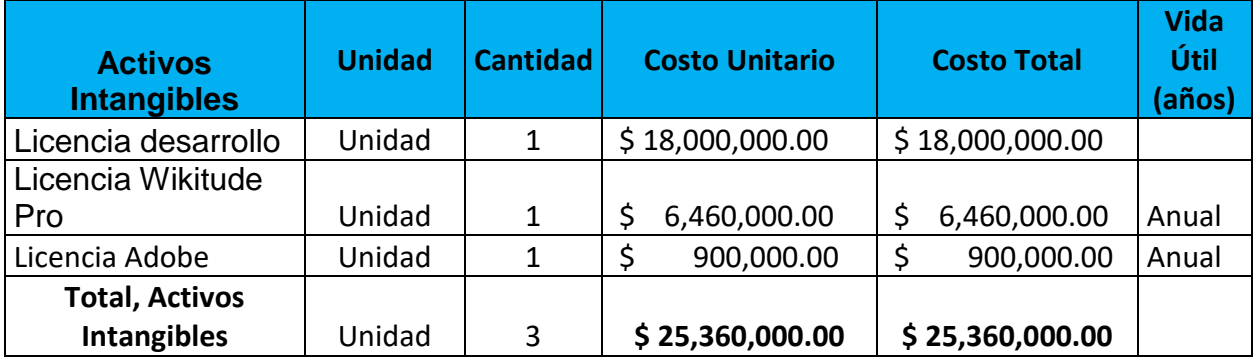

*Tabla 3, Activos intangibles*

En la tabla 3, se pueden visualizar los bienes no físicos, como es un proyecto de software se debe contar con licencias de desarrollo, incluyendo la licencia de realidad aumentada, adicionalmente para diseño es necesario tener la licencia de adobe ya que se requiere diseñar los escenarios de la herramienta. Estas licencias no solo permiten desarrollar y diseñar la aplicación, sino también generar varias licencias para la aplicación y luego distribuirlas para sus respectivos clientes [33].

#### **2.2.3. Establecer costos fijos requeridos para el desarrollo de la herramienta pedagógica**

Los costos fijos necesarios para mantener el desarrollo y funcionamiento de la herramienta son los salarios de los empleados, los costos de licenciamiento.

#### **2.2.3.1. Costos de producción**

Para la implementación de la herramienta se debe contar con el personal que diseñará y desarrollará la herramienta, para este caso se contempla un analista de sistemas informáticos encargado de definición de requerimientos, análisis y diseños de Bases de Datos, dos desarrolladores uno encargado de la programación de parte Front-end de la herramienta y otro con la programación Back-end. También es necesario contemplar un Diseñador que será el encargado de los escenarios, actores y objetos que interactúan en la aplicación. Para la estimación del costo de salario tanto para los programadores, como para el diseñador se hizo uso de la plataforma "TuSalario", que brinda comparación de sueldos e información salarial, se tuvo en cuenta el promedio del salario de un programador de aplicaciones informáticas y el salario de un Diseñador gráfico [32]. En la Tabla 4, se visualiza los salarios del personal, que incluyen las prestaciones sociales. El costo total para primer año es de \$190, 411,911.36.

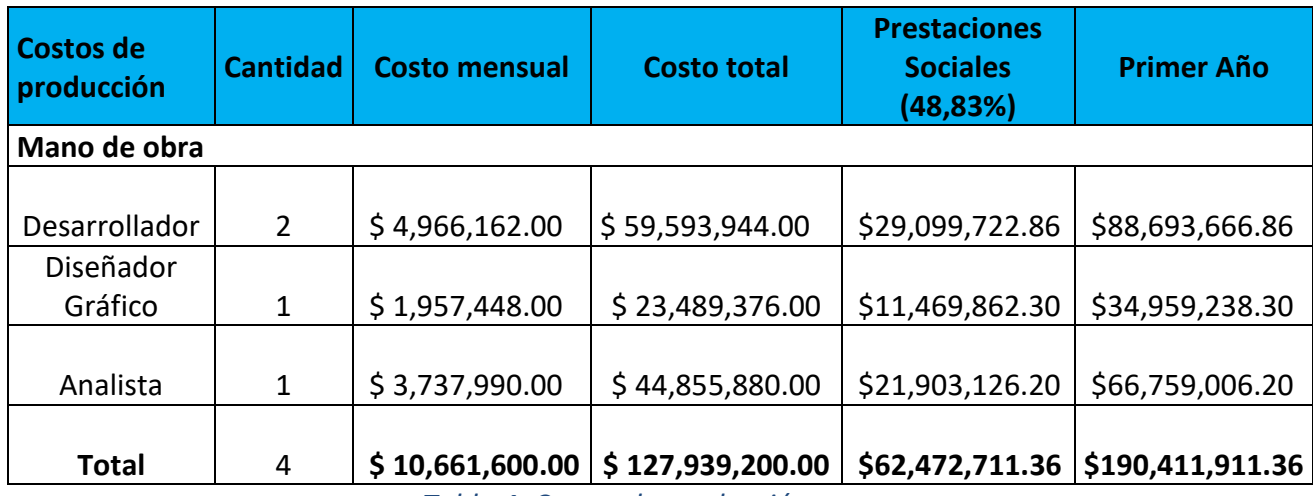

*Tabla 4. Costos de producción*

El porcentaje aplicado para las prestaciones sociales y aportes equivale al 48,83%. En la tabla 5, se visualizan los conceptos que se deben reconocer al personal, por concepto de cesantías, prima de servicios, vacaciones, intereses de cesantía, riesgos profesionales, pensión, entre otras. El porcentaje de las prestaciones sociales depende de la legislación laboral vigente.

#### **Prestaciones Legales**

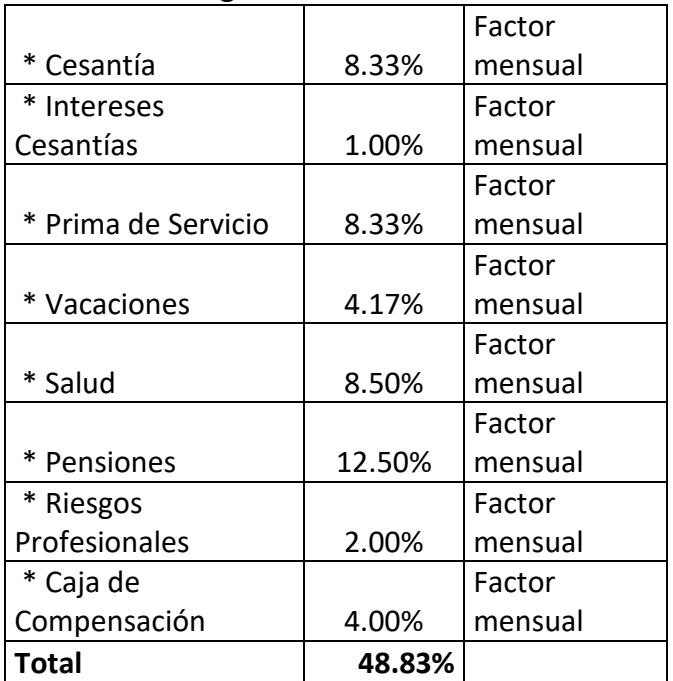

*Tabla 5 Prestaciones legales*

#### **2.2.3.2. Costos fijos de desarrollo de la herramienta**

El desarrollo de la herramienta se presupuesta para seis meses comprendida en cinco fases, se tiene en cuenta para cada fase el costo de los recursos involucrados. En la tabla 6 se visualiza el costo de cada fase, donde se determina que el desarrollo de la herramienta tiene un valor de \$31.807.894.

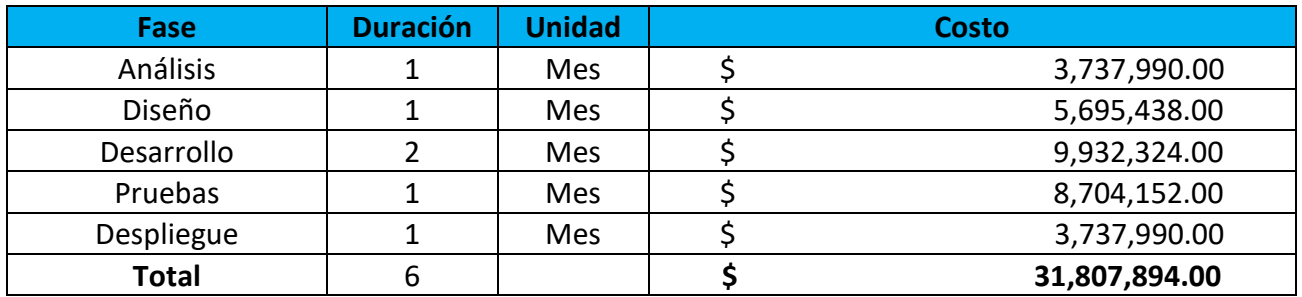

*Tabla 6 Costos desarrollo*

## **2.2.3.3. Costos financieros**

De acuerdo al valor de la inversión se estima que el 50% de este valor que equivale a \$54.984.336,40, corresponderá a préstamo bancario con plazo de 60 meses a una tasa efectiva anual del 28,05%. (Promedio estimado en diferentes tasas de préstamos de diferentes bancos).

#### **2.2.4. Definir los costos variables requeridos para el desarrollo de la herramienta pedagógica**

Los costos variables de la herramienta son los costos de publicidad que se realizaran para dar a conocer la aplicación a los clientes y el mantenimiento de equipos.

#### **2.2.4.1. Costos de venta**

El costo de venta incluye los gastos de la mezcla promocional, de ventas (publicidad, promoción de ventas), estimados en \$1'000.000 que por cada año tendrán un incremento de acuerdo al porcentaje de inflación.

## **2.2.4.2. Costos de servicios**

Para la implementación de la herramienta se debe contar con costos de servicios incurridos, en este caso los costos de mantenimiento de equipos, que se realizara una vez al año.

## **2.2.5. Gastos administrativos**

Se estiman de acuerdo a las depreciaciones de los activos tangibles e intangibles utilizados para la implementación de la herramienta.

## **2.2.5.1. Depreciaciones**

Para calcular la depreciación, se realiza una proyección a cinco años, utilizando la vida útil de los activos Para equipos de cómputo 5 años, 2 años para los Smartphone. En la tabla 7 se visualiza la depreciación acumulada de los activos necesarios para la implementación de la herramienta.

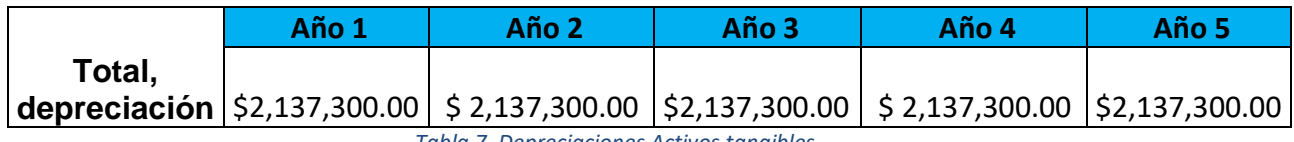

*Tabla 7. Depreciaciones Activos tangibles*

#### **2.2.5.2. Amortizaciones**

El cálculo de amortizaciones se determina teniendo en cuenta el costo total de licencias y su adquisición durante cinco años. Estos costos se aplican a los activos intangibles con el fin de recuperar esta inversión en la medida en que el proyecto opere, en Tabla 8 se visualizan el valor de la amortización para cada año.

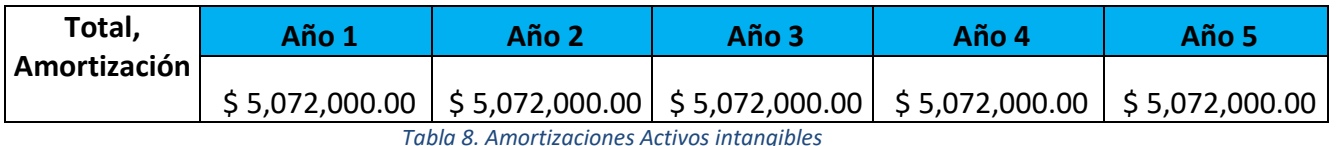

**2.2.6. Definir la inversión inicial para el desarrollo de la herramienta**

La inversión inicial de la herramienta consta de un valor de \$108,144,872.80. Incluye el valor de activos tangibles (equipos de cómputo, smartphone), activos intangibles (licencias de software), desarrollo de la herramienta y capital de trabajo (activos corrientes e inversiones a corto plazo).

#### **2.2.6.1 Reinversión de activos tangibles**

Se dimensiona una reinversión en compra de Smartphone cada dos años debido a su vida útil y en el quinto año compra de equipos de cómputo ya que su vida útil es de 5 año como se visualiza en la tabla 9.

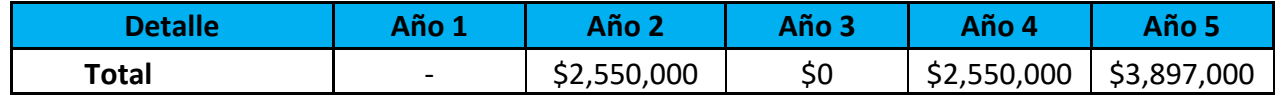

*Tabla 9.Reinversión de Activos tangibles*

#### **2.2.6.2. Determinar el punto de equilibrio que se requiere para que la herramienta sea viable económicamente.**

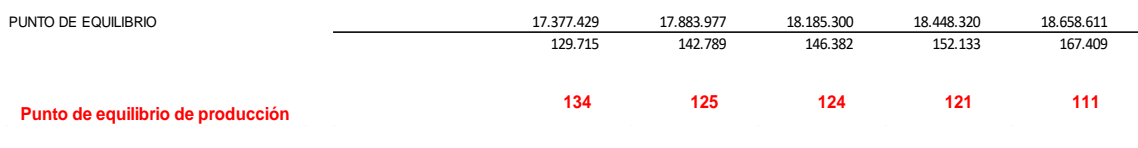

*Tabla 10.Punto de equilibrio*

De acuerdo a los resultados del punto de equilibrio que se visualiza e la tabla 10, se aprecia una variación directamente relacionada a los aumentos en los costos fijos totales, respecto a la diferencia entre el precio unitario y el costo variable unitario. Para el año uno el punto de equilibrio es más alto debido a los costos del desarrollo de la herramienta, en los años dos, tres y cuatro el punto de equilibrio se estabiliza ya que se concentran los costos en la implementación de la herramienta y en el quinto año el punto de equilibrio disminuye un poco más obedeciendo a la reducción en el número de implementaciones.

#### **2.2.7. Obtener flujo de caja**

Para determinar el flujo de caja proyectado a cinco años se tiene en cuenta la inversión inicial, la financiación externa, la utilidad operacional después de aplicados los impuestos, conformada por los ingresos totales menos los gastos de administración, ventas, costos de operación y financieros; dentro del flujo de caja se tienen en cuenta las depreciaciones y amortizaciones de cada año de los activos y se establece una reinversión para los años 2, 4 y 5.

El flujo de caja se apoya bajo una proyección de ventas basada en un modelo de incremento porcentual, el cual fija una base de cálculo (Año Anterior), en donde su proyección se realiza multiplicando el último dato histórico por el promedio incremento porcentual para así indicar el número de ventas de licencias a realizar por año, insumo que se aprovecha para calcular el precio de cada licencia y establecer el valor total del ingreso que permita mantener un correcto flujo de caja.

Como se aprecia en la tabla 11, el flujo de caja aumenta cada año lo que indica que el proyecto es viable y rentable en el plazo estimado.

**FCL** -\$ 108,144,872.80 **\$ 54,088,310.05 \$ 98,102,748.13 \$ 110,768,117.08 \$ 124,918,057.59 \$ 162,615,198.57**

*Tabla 11. Flujo de caja*

#### **2.2.8. Determinar la viabilidad del proyecto**

Teniendo en cuenta las variables que afectan el proyecto se puede determinar que el proyecto es viable, debido a que la rentabilidad es mayor al costo de oportunidad como se puede apreciar en la tabla 12. Analizando las diferentes entradas y salidas de dinero, se puede establecer un costo de oportunidad bajo (20%), en el que no se toman tantos riesgos con las perdidas, pero no se afecta la rentabilidad del proyecto en gran medida.

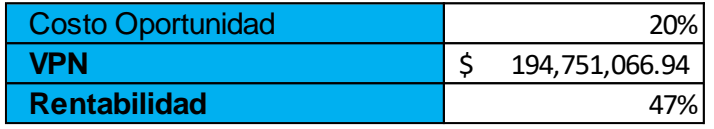

*Tabla 12. Viabilidad del proyecto*

#### **2.2.9. Viabilizar el proyecto**

Para asegurar la viabilidad del proyecto se reducirán costos aumentando el número de implementaciones mensuales lo que disminuye el precio de licenciamiento sin perder ganancias. Otra manera de reducir costos es aumentando el porcentaje de inversión por medio de convenio, de esta manera disminuye el valor de la inversión inicial lo que a su vez disminuye el valor requerido para el crédito financiero.

#### **3. CONCLUSIONES**

- El desarrollo de un software educativo es Rentable, factible, viable, importante y necesario en la actualidad, ya que se encuentran muchas iniciativas tanto del gobierno como del sector privado para fomentar la creación de este tipo de herramientas.
- En Boyacá se encuentra la necesidad de implementar herramientas educativas para aprovechar el interés del gobierno por aumentar la presencia de las TIC en esta región del país.
- Es importante destacar el crecimiento de otras alternativas enfocadas a la enseñanza de lógica de programación en niños en diferentes partes del mundo, apoyadas por algunos de los referentes más grandes del sector de la tecnología.
- A través de la correcta definición de fuentes primarias se puede obtener un primer punto de vista que ayuda a determinar el enfoque y el potencial de éxito del proyecto.
- Un estudio de mercado ayuda a direccionar el proyecto, a determinar las variables principales y a responder preguntas como: ¿A quién va dirigido?, ¿Cómo llegar a los clientes?, ¿Que promocionar y que no?, ¿Cómo satisfacer las necesidades de los clientes?
- Es importante buscar y analizar los posibles competidores, para encontrar el valor agregado, en este caso la realidad aumentada, que puede llegar a ofrecer el proyecto frente a las alternativas existentes en el mercado actual.
- Es vital contar con un ciclo de vida en el desarrollo de un software que permite mantener y asegurar que el software que se pretende implementar cumpla con los requisitos estipulados.
- Identificar las herramientas adecuadas para el desarrollo de una aplicación puede asegurar su correcta funcionalidad, en los plazos de tiempo requeridos y satisfaciendo las necesidades solicitadas.
- La adecuada identificación de los costos que incurren durante la implementación del proyecto determinan la inversión necesaria para cumplir con los requerimientos.
- Para este proyecto se requiere una inversión de \$108,144,872.80, por lo que se requiere contar con financiación externa como convenios y créditos financieros.
- De acuerdo al análisis financiero realizado se determina que el proyecto es rentable y viable, ya que cuenta con una tasa interna de retorno mayor a la tasa de oportunidad determinada.

#### **REFERENCIAS BIBLIOGRAFICAS**

[1] Resnick M. (PhD), (2013). Aprender A Programar, Programar Para Aprender. En: <http://eduteka.icesi.edu.co/articulos/codetolearn>

[2] Computer Science Teachers Association (CSTA)and the International Society for Technology in Education (ISTE), (2011). Pensamiento Computacional: Caja de herramientas para Lideres. En: http://eduteka.icesi.edu.co/pdfdir/PensamientoComputacional1.pdf

[3] Velasco J., (2014). Niños programadores: para qué sirve la enseñanza de programación en las escuelas. En: http://www.eldiario.es/turing/ Ninos-programadores-ensenanzaprogramacion-escuelas\_0\_293970921.html

[4] Naughton J., (2012). A manifesto for teaching computer science in the 21st century. En: https://www.theguardian.com/education/2012/mar/31/manifesto-teaching-ict-educationminister .

[5] Code.org, (2016). Anyboy Can Learn. En: https:// code.org.

[6] Apple Inc. (2016). Swift Playgrounds. http://www.apple.com/swift/playgrounds/

[7] Massachusetts Institute of Technology (MIT). (2012). AppInventor. <http://appinventor.mit.edu/explore/>

[8] Basogain, X., Olabe, M., Espinosa, K., Rouèche, C. y Olabe, J.C. Realidad aumentada en la educación: una tecnología emergente. (2010). Escuela Superior de Ingeniería de Bilbao. España. Information and Communications Technology, ESIGELEC. Rouen, France. Electrical and Computer Engineering CBU. USA

[9] Ministerio de las Tecnologías de la Información MinTic. (2016). Talento TI (Estudiar una carrera TI podría salirle gratis con la nueva convocatoria del MINTIC). En: http://www.talentoti.gov.co/635/w3-article-22076.html

[10] Ministerio de las Tecnologías de la Información MinTic. (2016). Apps.co: Emprendimiento Digital en Colombia. En: [https://apps.co](https://apps.co/)

[11] Wang, J. (2013). 6 lecciones para crear una app exitosa. En: https://www.entrepreneur.com/article/265943

[12] Ministerio de las Tecnologías de la Información (MinTic). (2009). Ley 1341 de 2009. En http://www.mintic.gov.co/portal/604/w3-article-3707.html

[13] Ministerio de Educación. (2002). Decreto 1526 de julio 24 de 2002. En http://www.mineducacion.gov.co/1621/articles-86088\_archivo\_pdf.pdf

[14] Salazar Coronel, A., Aceves López, J., Valdez Pineda, D., (2001). Importancia de una investigación de mercado. En http://www.itson.mx/publicaciones/pacioli/Documents/no71/49a. importancia de la investigacion de mercado nx.pdf

[15] Peñalver, Pablo., (2009). Estudio de Mercado. En: https://proyectoempresarial.files.wordpress.com/2009/11/tema-05-estudio-de-mercado.pdf

[16] Muñiz, R., (). Marketing en el Siglo XXI. 5ª Edición: CAPÍTULO 3. Investigación de mercados. En: http://www.marketing-xxi.com/concepto-de-investigacion-de-mercados-23.htm

[17] Torres, A., (2011). Estudio de Mercado. En: [https://altoro.files.wordpress.com/2011/04/4\\_estmerc011.pdf](https://altoro.files.wordpress.com/2011/04/4_estmerc011.pdf)

[18] McGraw-Hill/ Interamericana de España, (2016). El estudio de mercado. En: <http://assets.mheducation.es/bcv/guide/capitulo/8448169298.pdf>

[19]Universidad para la Cooperación Internacional. Costa Rica. Estudio Técnico. En: [http://www.ucipfg.com/Repositorio/MIA/MIA-01/BLOQUE-](http://www.ucipfg.com/Repositorio/MIA/MIA-01/BLOQUE-ACADEMICO/Unidad2/lecturas/Capitulo_del_Estudio_Tecnico.pdf)[ACADEMICO/Unidad2/lecturas/Capitulo\\_del\\_Estudio\\_Tecnico.pdf](http://www.ucipfg.com/Repositorio/MIA/MIA-01/BLOQUE-ACADEMICO/Unidad2/lecturas/Capitulo_del_Estudio_Tecnico.pdf)

[20] Baca, G., (2001). Evaluación de proyectos, México: Mc Graw Hill

[21] López Parra, E., González Navarro, N., Estudio Técnico…. Elemento indispensable en la evaluación de proyectos de inversión. En: http://www.itson.mx/publicaciones/pacioli/Documents/no56/estudiotecnico.pdf

[22] Sapag Chain, Nassir., Sapag Chain, Reinaldo., (2008). Preparación y evaluación de proyectos. Quinta edición, Mc Graw Hill. En: http://www.grupomera.net/eBooks-PDF/EvaluacionProyectos/Preparacion-Evaluaci%F3n-Proyectos-SAPAG-5ta.pdf

[23] Navarro, N., López Parra, E., Aceves López, J., Celaya Figueroa, R., Beltrán Fraijo, N., Que integra el estudio financiero en un plan de Negocios. En: [http://www.itson.mx/publicaciones/pacioli/Documents/no56/estudio\\_financiero.pdf](http://www.itson.mx/publicaciones/pacioli/Documents/no56/estudio_financiero.pdf)

[24] Orjuela Forero, D., (2010). Integrar las TIC al currículo en la educación media. Articulo producto de una investigación. En: https://academia.unad.edu.co/images/investigacion/hemeroteca/revistainvestigaciones/vol umen2009num3/8.%20Integrar%20las%20TIC%20al%20curriculo%20en%20la%20educacion %20media.pdf

[25] Departamento Administrativo Nacional de Estadística DANE. Investigación de educación formal año 2015. Censo General Nacional 2005. En: http://www.dane.gov.co/index.php/estadisticas-por-tema/educacion/poblacionescolarizada/educacion-formal

[26] Ministerio de las Tecnologías de la Información MinTic. (2012). Boyacá, un departamento TIC. En:<http://www.mintic.gov.co/portal/604/w3-article-1316.html>

[27] Ministerio de las Tecnologías de la información MinTic. [2014]. MinTIC ha entregado 44.758 equipos a escuelas y colegios y aportará 74 puntos Vive Digital a Boyacá. En: http://www.mintic.gov.co/portal/604/w3-article-7968.html

[28] Android Studio. (2014). Conoce Android Studio En: https://developer.android.com/studio/intro/index.html?hl=es-419

[29] Wikitude See more. (2016). Wikitude Studio Create, manage, monitor. En: http://www.wikitude.com/

[30] Gironés, T,. (2014). El Gran Libro De Android. Marcombo segunda edición

[31] SQLite. (2016). About SQLite. En<https://sqlite.org/>

[32] Wrapper (2016). Compra de Licencias Nuevas. En: https://wrapper.tanukisoftware.com/doc/spanish/accountLicenses.jsp

[33] Tusalario.org, Colombia. (2016). "Compara tu salario". En: <http://www.tusalario.org/colombia/Portada/tusalario/compara-tu-salario#/>